## **Lucrarea 10**

## **Corelația imaginilor**

**Obiectiv:** găsirea unui șablon într-o imagine folosind corelația.

Corelația este adesea folosită pentru a identifica o formă cunoscută (șablon) într-un semnal dat.

**Exemplu.** Fie o imagine ce conține siglele mai multor companii iar cerința constă în identificarea siglei unei anumite companii. În acest caz șablonul este sigla iar semnalul este imaginea.

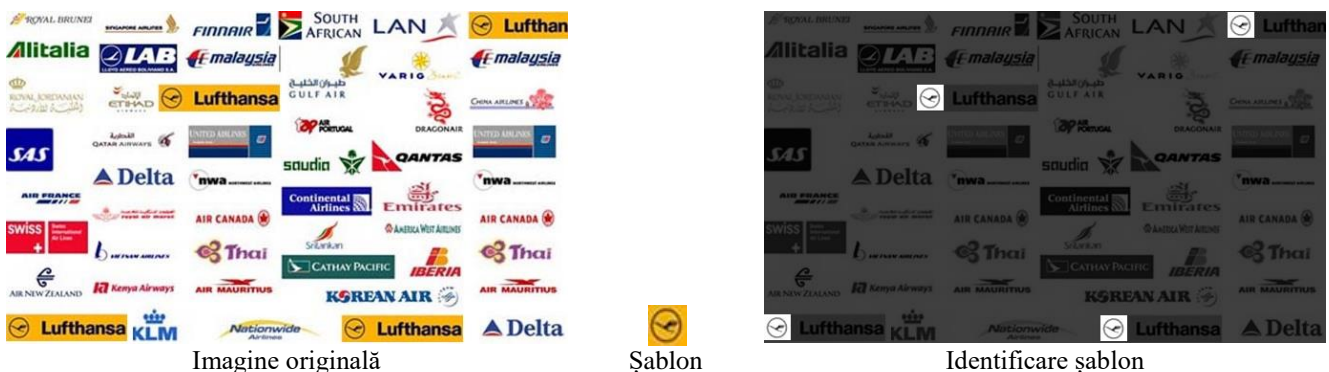

**Figura 1**. Identificarea unui șablon într-o imagine folosind corelația

Coeficientul de corelaţie *r* al perechii (img, sablon) se calculează folosind următoarea formulă:  $r(y, x) =$  $\sum_{i,j} [img(y+i, x+j) - media_{img}] \cdot [salon(i,j) \sqrt{\sum_{i,j} [img(y+i, x+j) - media_{img}]^2 \cdot \sum_{i,j} [sallon(i,j) - media_{sallon}]^2}$ 

unde  $\text{medie}_{\text{ima}}$  este media imaginii pe o fereastră de dimensiune egală cu dimensiunea șablonului iar  $medie<sub>sablon</sub>$  reprezintă media tuturor pixelilor din șablon.

În urma corelației normate se obțin valori în intervalul [-1, 1] unde:

- **1** reprezintă corelație pozitivă perfectă: *Exemple*:
	- o *h* = [1, 2, 3] și *x* = [1, 2, 3] au corelație pozitivă perfectă deoarece semnalele sunt identice.
	- o *h* = [1, 2, 3] și *x* = [2, 4, 6] au corelație pozitivă perfectă deoarece *x*[*n*] este o variantă amplificată a lui *h*[*n*].
- **0** reprezintă corelație nulă, adică semnalele sunt complet independente. *Exemplu*: când un semnal este generat random.
- **-1** reprezintă corelație negativă perfectă. *Exemplu*: semnale în antifază.

## **Algoritm (pentru imagine și logo grayscale)**

- Fie o imagine img în care se caută un logo logo
- Se calculează media logo-ului (double medie\_logo)
- Se inițializează cu zero-uri imaginea obținută în urma corelației
- Se parcurge pixel cu pixel imaginea în care se caută logo-ul

for( int  $y = 0$ ;  $y \leq \text{img}$ ->height - logo->height;  $y++$ )

- for(int  $x = 0$ ;  $x \leq \text{img} \text{width} \text{log} \text{width}$ ;  $x++$ )
	- Se calculează media cropului (double medie crop) care are colțul din stânga sus la coordonatele  $(y, x)$  și dimensiunea egală cu cea a logo-ului
	- Se parcurge pixel cu pixel logo-ul și crop-ul și se calculează:

$$
S_1 = \sum_{i,j} (crop(y + i, x + j) - medie\_crop)(logo(i, j) - medi\_logo)
$$
  

$$
S_2 = \sum_{i,j} (crop(y + i, x + j) - medie\_crop)^2
$$
  

$$
S_3 = \sum_{i,j} (logo(i, j) - medie\_logo)^2
$$

- Se calculează factorul de corelație val =  $s1/sqrt(S2*s3)$ și se salvează în matricea obținută în urma corelației pe poziția (y, x)
- Se determină valoarea maximă din matricea obținută în urma corelației
- Se determină coordonatele pixelilor pentru care s-a obținut valoarea maximă

## **Desfășurarea lucrării**

Se caută șablonul  $\triangle$  în imaginea de mai jos.

**AIR CANAD** 

- 1. Se calculează media șablonului
- 2. Se determină și se afișează imaginea obținută în urma corelației

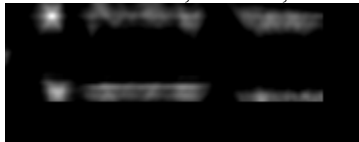

- 3. Se determină valoarea maximă a factorului de corelație și poziția pixelului pentru care se obține maximul
- 4. Se marchează cu roșu logo-ul în imaginea originală

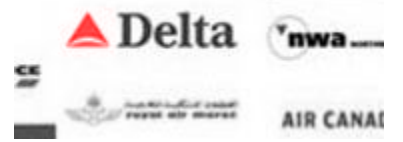

5. Se repetă pașii de mai sus și pentru alte imagini și alte șabloane